# Práctico de Programación 4 – clase 6

# Práctico 3, Ejercicio 8<sup>1</sup>:

Este ejercicio corresponde al problema planteado en el laboratorio de una edición anterior del curso (2008). Las soluciones completas se encuentran publicadas junto con la letra del práctico. Aquí discutiremos los Diagramas de Secuencia del Sistema (DSS) de los siguientes Casos de Uso (CU):

- Alta de Técnico
- Liquidación de haberes
- $\bullet$  Ingreso de Reclamo
- Cancelar Reclamo

## Alta de Técnico

La solución planteada es la siguiente:

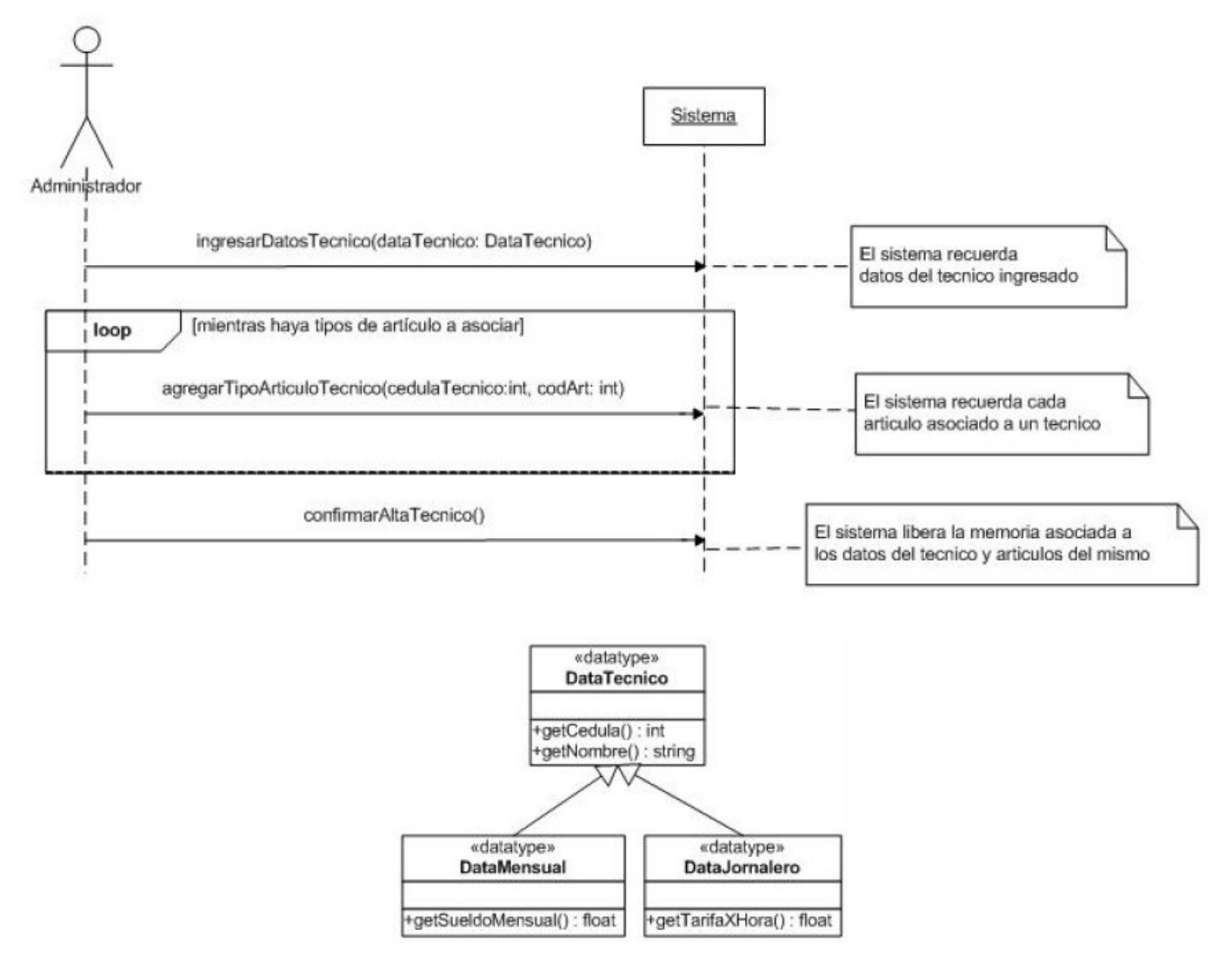

<sup>&</sup>lt;sup>1</sup> En esta discusión se hacen algunas precisiones y correcciones sobre las soluciones publicadas del Laboratorio 2008.

Observaciones:

- Para el ingreso de los datos del técnico (que puede ser mensual o jornalero), se opta por la tercera alternativa explicada en las notas de la clase 5, página 8 (práctico 3, ejercicio 5). Para ello es necesario crear la jerarquía de datatypes que se especifica debajo del DSS. Notar que desde la capa de presentación se debe organizar la interacción con el usuario (según el tipo concreto del técnico) para construir el correspondiente datavalue que se pasa como parámetro a la operación ingresarDatosTecnico.
- El DSS es con memoria, ya que el sistema recuerda información en las operaciones ingresarDatosTecnico y agregarTipoArticuloTecnico.
- La nota en la operación confirmarAltaTecnico especifica las acciones sobre la memoria del sistema, pero no especifica lo que realiza el sistema con los datos recordados. Esto último se indica en la postcondición de la operación.

#### Liquidación de haberes

La solución planteada es la siguiente:

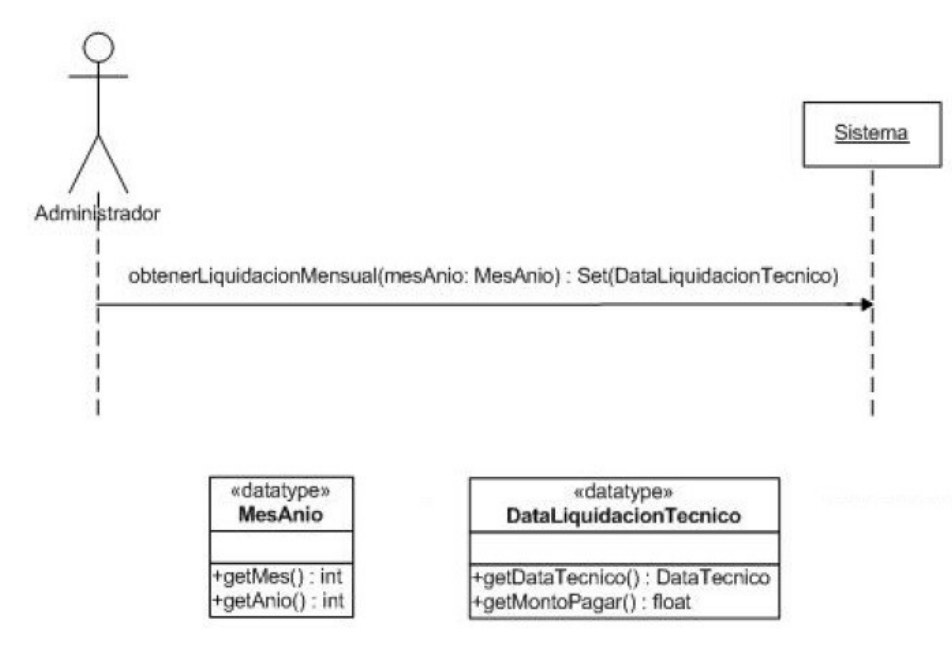

Notar que el DSS es relativamente sencillo. Consta de una sola operación, cuya complejidad se analizará en la etapa de diseño. Para este CU se crearon dos nuevos datatypes: uno para ingresar la información (MesAnio) y otro para obtener el resultado (DataLiquidacionTecnico).

#### Ingreso de Reclamo

Es probablemente el CU más complejo, requiere ingresar información variada e involucra varias interacciones con el sistema. Además, las acciones se confirman recién al final del CU (tal como lo establece su descripción), por lo tanto, todos los cambios a realizarse deben almacenarse en la memoria y en caso de que el usuario confirme, se impactan en el sistema (de lo contrario no se modifica nada). La solución planteada es la siguiente:

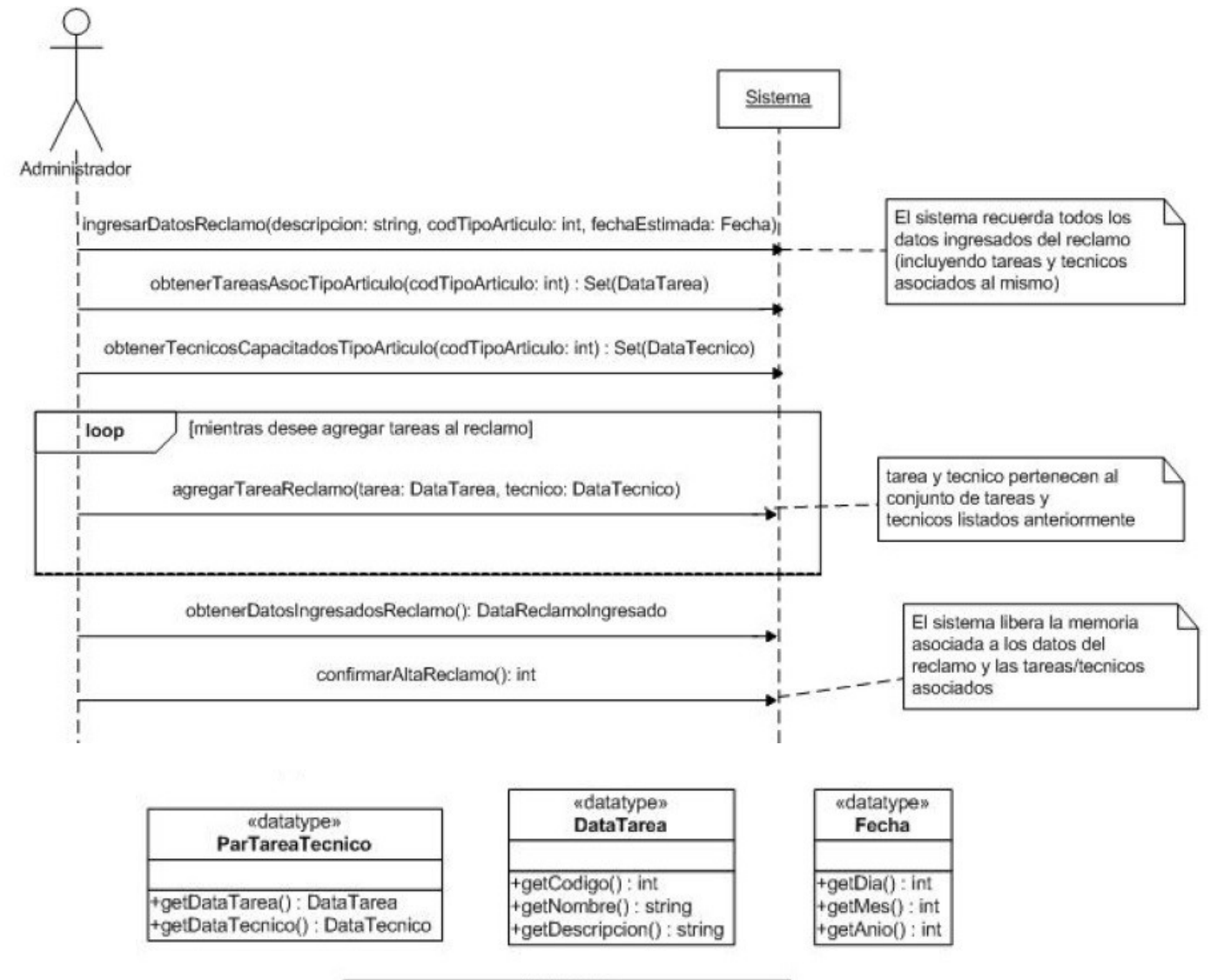

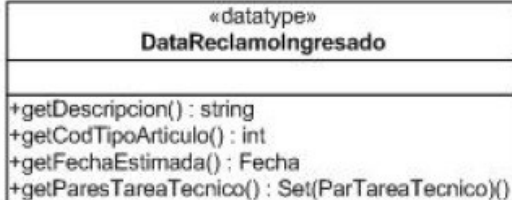

Observaciones:

- Al igual que en el CU Alta de Técnico, aquí también se trata de un DSS con memoria, ya que el sistema recuerda información en las operaciones ingresarDatosReclamo y agregarTareaReclamo. Corrección: En esta última operación falta indicar que el sistema recuerda los datos de la tarea y del técnico pasados como parámetros.
- La nota que dice "tarea y técnico pertenecen al conjunto de tareas y técnicos listados anteriormente" es una aclaración de una condición que se debe cumplir, pero que no es posible expresar en términos de precondiciones. Es razonable pensar que el usuario seleccionará la tarea y el técnico a partir de las listas devueltas por las dos operaciones

anteriores, pero no hay forma de hacer referencia en una precondición de una operación (en este caso, agregarTareaReclamo), a los elementos de otras operaciones (en este caso, obtenerTareasAsocTipoArticulo y obtenerTecnicosCapacitadosTipoArticulo).

## Cancelar Reclamo

Haremos una reformulación de la descripción de este caso de uso, y por lo tanto, de su correspondiente operación y su contrato, con respecto a lo especificado en la solución publicada del Laboratorio 2008.

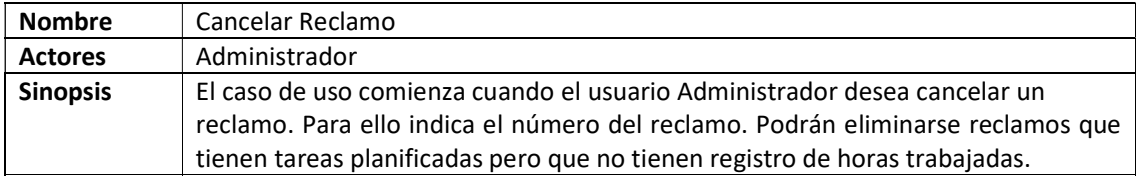

El DSS es el mismo que el propuesto en la solución publicada, a saber:

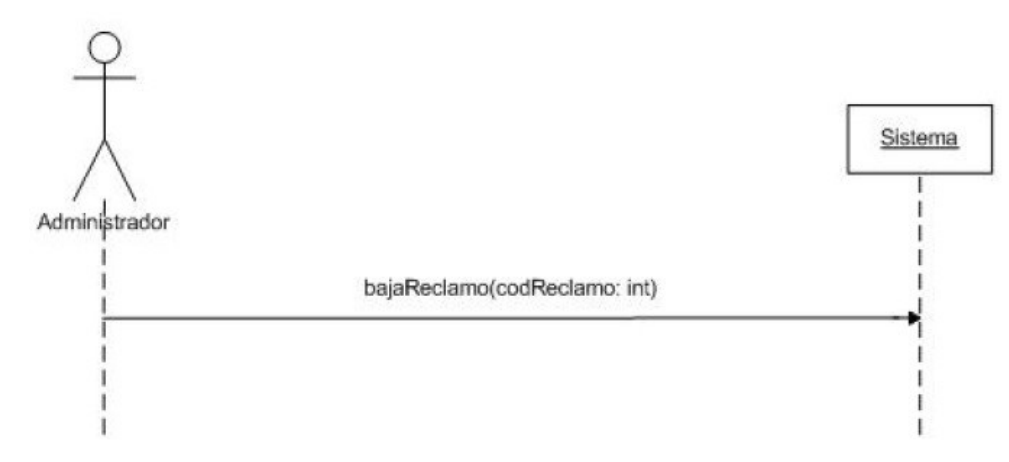

El contrato de su única operación sería el siguiente:

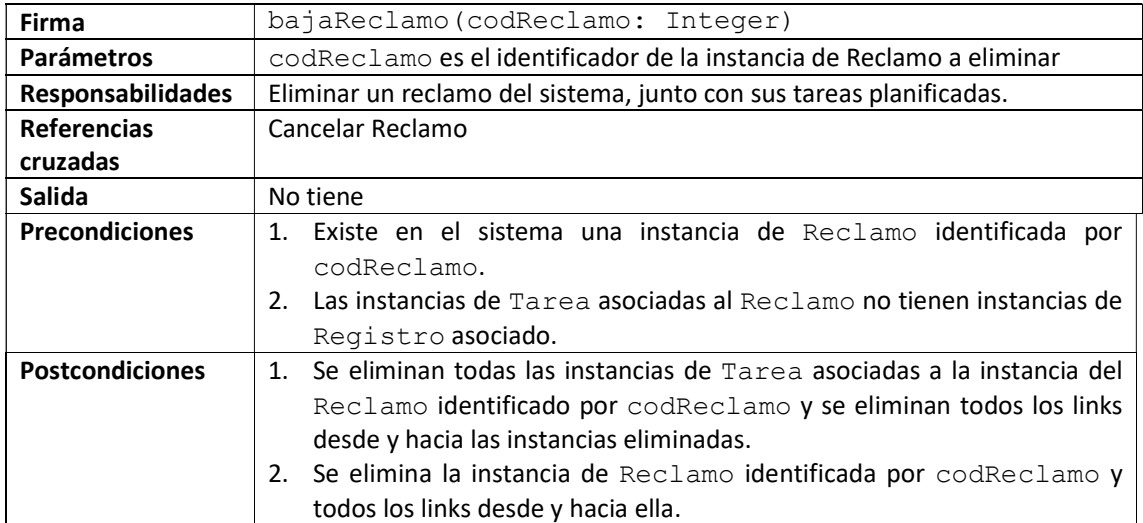